# GOLDENGATE REPLICATION CONFLICT DETECTION AND RESOLUTION AND ITS CHALLENGES

Lorrie Yang

NoCoug, Nov 2015

## My GoldenGate Journey

- □ Supported 2-way and 3-way replication with legacy Advanced Replication
- □ Started with GoldenGate 10
- □ Supported GoldenGate 11.1
- Supporting GoldenGate 11.2 and 12.1 one way, 2 way and 3+ way replication.
- □ Supporting combination of GoldenGate and standby.

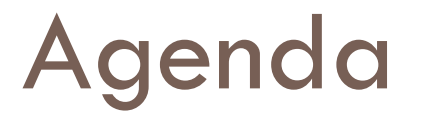

- □ GoldenGate usage, is it a good fit your app?
- □ GoldenGate requirements
- □ GoldenGate basic concepts
- □ GoldenGate conflict detection and resolution
- □ Other GoldenGate advanced setup
- □ Operational challenges of multi-way replication

### AUDIENCE SURVEY

### GoldenGate Usage

- □ One way replication
	- One time data migration across DB platforms
	- Ongoing master to slave database copies for business or technical reasons
	- GoldenGate vs. DataGuard
- □ Two way replication
	- **For data redundancy as well as load sharing.**
- $\Box$  Three way plus/multi-way replication
	- **D** Complexity
	- Workload increases exponentially (next page)
- □ Combination of GoldenGate and Data Guard
	- GoldenGate active on primary database but dormant on standby

### Multi-way replication workload comparison in simplest case

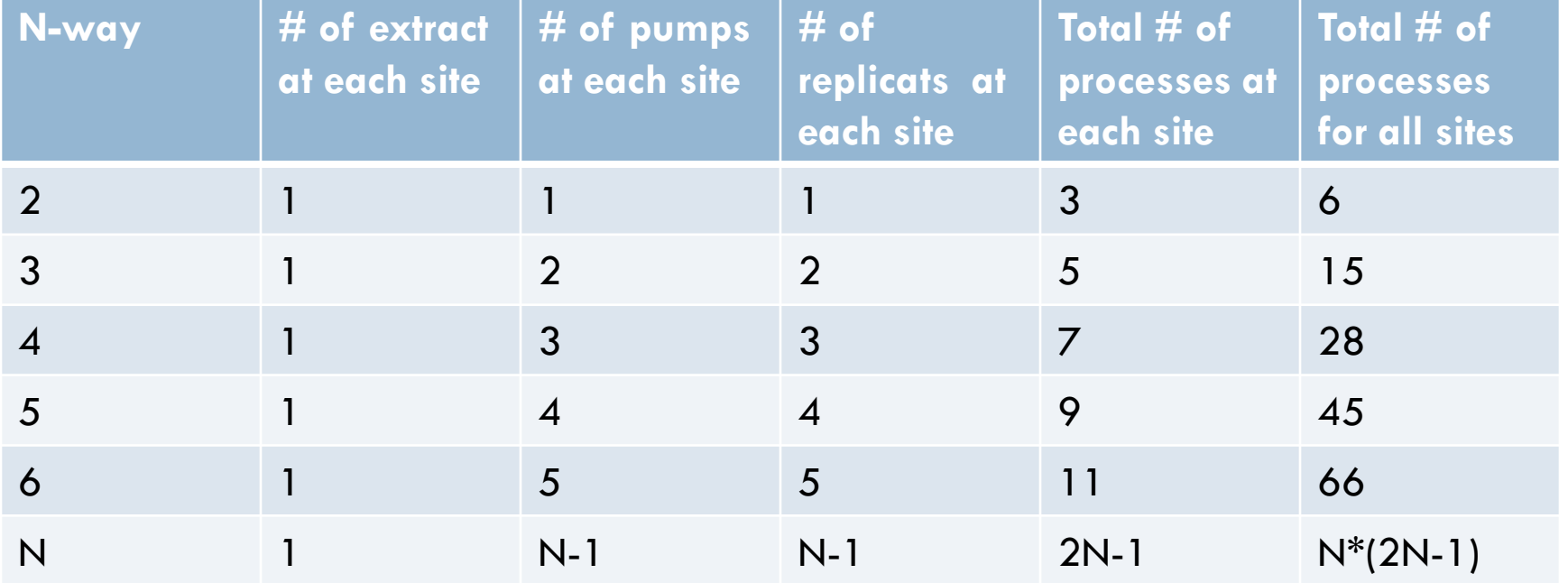

#### Visual comparison of 2, 3 and 6 way

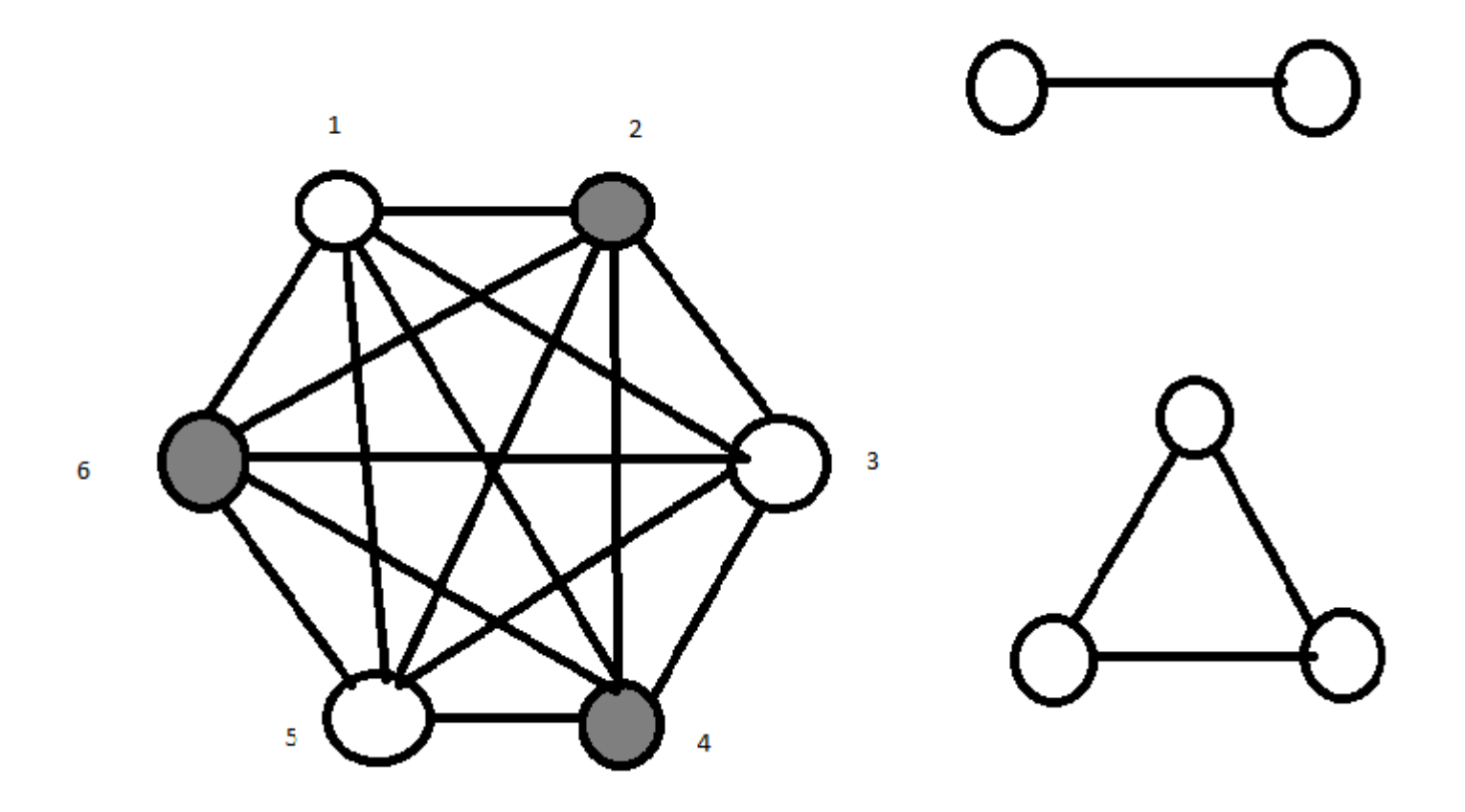

#### **GoldenGate is NOT application transparent !!!**

#### Requirements on application

- $\Box$  Each replicated table must have a primary key, or unique key, or a set of columns (specified by KEYCOLS in extract parameter file) to uniquely identify a row. (Referred as replication key for simplicity in this presentation.)
- $\Box$  Restriction on some data types.
- $\Box$  In a multi-master setup, each replicated table should have conflict rules defined and configured. New column may need be added for conflict resolution purpose.
	- **D** Common practice
		- **Artificial primary key column populated by a sequence**
		- **Last updated timestamp column or and/or site column**
- DDL replication consideration.
- $\Box$  Monitor replication data exceptions and perform manual data fix when data is out of sync
- $\Box$  Have a process to check data is in sync on an on-going basis.
- $\Box$  There can be further requirements on application code due to business need (at end of this presentation)

#### Requirements on DBAs

- Install GoldenGate software.
- □ Make necessary database parameter and configuration changes for GoldenGate. For example,
	- **E ALTER SYSTEM SET ENABLE\_GOLDENGATE\_REPLICATION=true;**
- □ Create necessary database users to be used by GoldenGate extract and/or replicat.
- □ Create GoldenGate parameter files for extract, pipe and replicat
- □ Create extract, pipe, replicat
- $\Box$  Install XAG software and configure it to automatically failover GoldenGate if database is RAC.
- GoldenGate error monitoring and performance tuning

#### Basic Concepts

- Manager
- Extract the data change grabber at source database
- $\Box$  Pump the shipper
- $\Box$  Replicat the change applier at target database
- $\Box$  Trail files consumed by pump(s) or by replicat(s)

EXTTRAIL <directory>/file\_prefix

RMTTRAIL <directory>/file\_prefix

Good practice - Have a good name convention

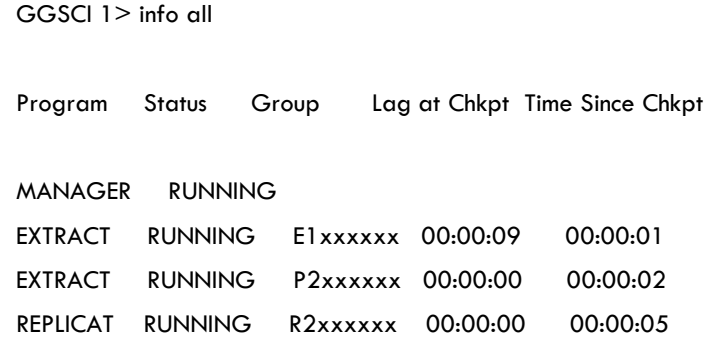

# Advanced Configurations

- □ Conflict detection and resolution (today's subject)
- □ Source and target tables have different definitions
- Data filtering and manipulation
- **Performance tuning**

#### Conflict Detection and Resolution

- □ Majorly for 2 way replication and above
- □ Conflict
	- **n** how is it detected
	- **Types**
	- **□ Set up**
- **Resolution** 
	- **<u>n</u>** built-in
	- **E** customized

### Conflict Detection

- □ What is considered a data conflict?
	- A conflict is a mismatch between the before image of a record in the trail and the current record in the target table.
- $\Box$  How is current record on the target table found? By replication key

# Conflict Type

 $\Box$  Insert conflict

Uniqueness violation on replication key, primary key or unique key

 $\Box$  Update row missing The row can not be found by the replication key.

#### $\Box$  Update row exists

The row is found by replication key but before image of incoming record doesn't match current record on compared columns in target database.

#### $\Box$  Delete row missing

The row can not be found by the replication key.

#### $\Box$  Delete row exists

The row is found by replication key but before image of incoming record doesn't match current record on compared columns in target database.

### Enable Conflict Detection

 $\Box$  Specify the columns that replicats use to detect update and delete conflict in replicat file MAP scott.table1, TARGET scott.table1, & **COMPARECOLS (ON UPDATE <columns>, ON DELETE <columns> )** 

- $\square$  Different ways to specify  $\leq$  columns $\geq$ 
	- ALL (highest workload, best data convergence)
	- KEY (replication key)(fastest, least data quality)
	- KEYINCLUDING (col1, …)
	- ALLEXCLUDING (col1, …)
	- **EXANDMOD (key and modified columns)**

# COMPARECOLS requires that

- $\Box$  The before image must be present in the trail file
- $\Box$  Specified columns must exist in the target database
- □ Can only compare scalar data types
	- **E** Scalar data types
		- Numeric, Date, Character
	- **D** Non Scalar data columns must be excluded from the comparison. For example, LOBs, user defined, spatial, reference, raw etc.

#### Put before image into DB log files

- □ DB default logging is not enough
- □ Enable DB level force logging and minimum supplemental logging ALTER DATABASE FORCE LOGGING; -- force logging of all transactions ALTER DATABASE ADD SUPPLEMENTAL LOG DATA; --add row chaining info into log ALTER SYSTEM SWITCH LOGFILE;
- $\Box$  Enable schema or table level supplemental logging
	- **E** ADD SCHEMATRANDATA (when DDL replication is included)
	- **EL ADD TRANDATA** 
		- By default, log primary key unconditionally weather the key is changed or not and log scheduling columns (primary key, unique key, and foreign key columns) if one of them is changed.
		- NOSCHEDULINGCOLS unconditionally log only PK and UK.
		- **ALLCOLS**  unconditional supplemental logging of all supported columns
		- $\Box$  COLS (col1, col2) log listed columns
		- NOKEY used in conjunction with COLS.

#### Effect of ADD TRANDATA scott.table1 ALLCOLS

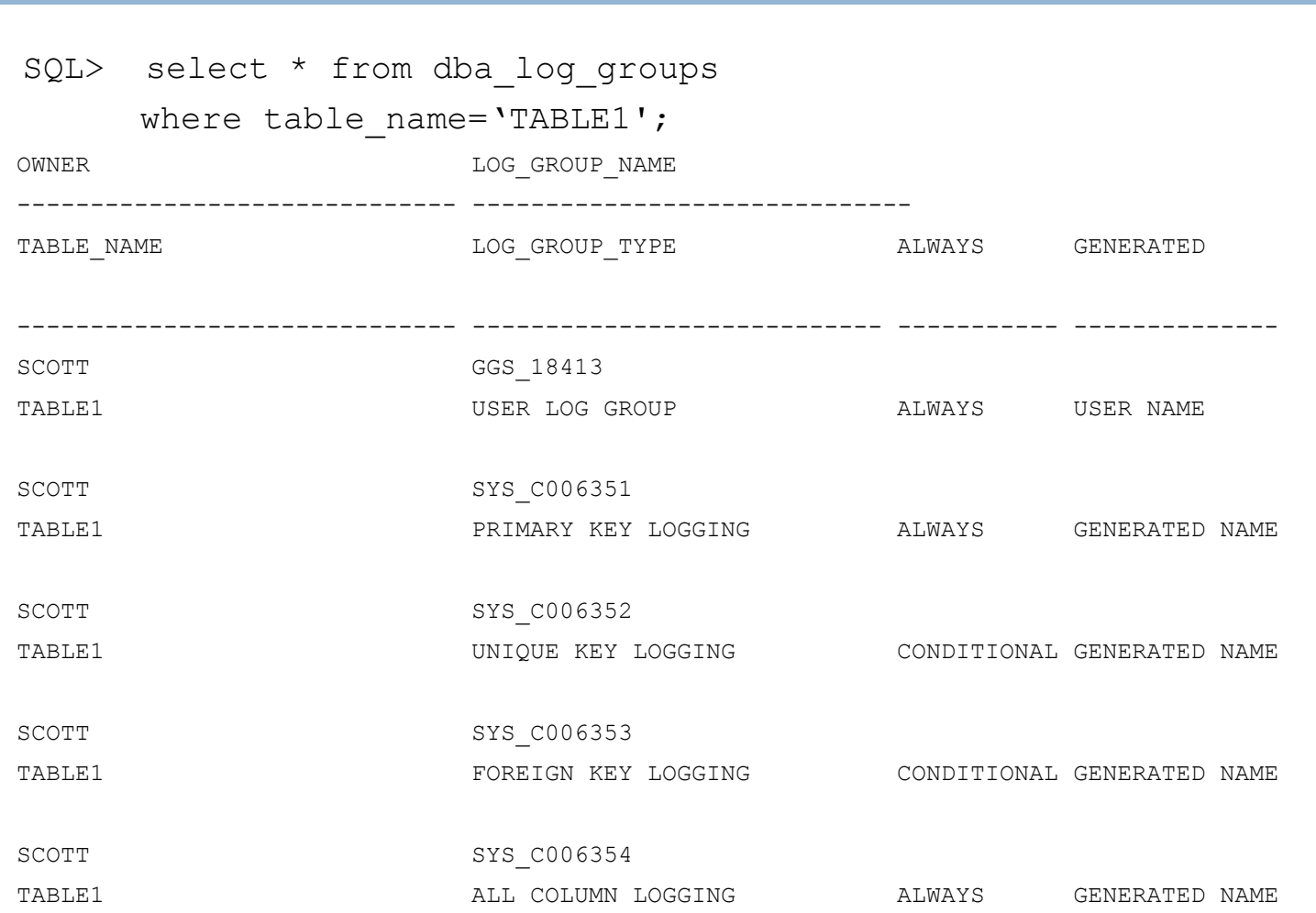

#### Put before image into GG trail file

#### $\Box$  In extract parameter file

- All columns will be captured when there is no PK, UK column(s), or alternate key specified by TABLE …KEYCOLS (columns)
- **LOGALLSUPCOLS** in GG12.
	- **Record the before image of all supplemental logged columns for both UPDATE and DELETE** operations.
	- NOLOGALLSUPCOLS is default.
- **D.** GETUPDATEBEFORES and NOCOMPRESSUPDATES below GG12
	- **IGNOREUPDATEBFORES and COMPRESSUPDATES are default**
- TABLE scott.table1 COLS (col1, col2), must include key columns in the list
- TABLE scott.table1 COLSEXCEPT (col1, col2), does not exclude key columns
- TABLE scott.table1, GETBEFORECOLS (ON UPDATE <option>, ON DELETE <option> ); <options> are
	- $\blacksquare$  ALL all supported columns (highest workload)
	- $K$  KEY this the default.
	- KEYINCLUDING (col1, col2)
	- KEYANDMOD include modified columns
	- ALLEXCLUDING (col1, col2)

# Conflict Resolution Out of the box

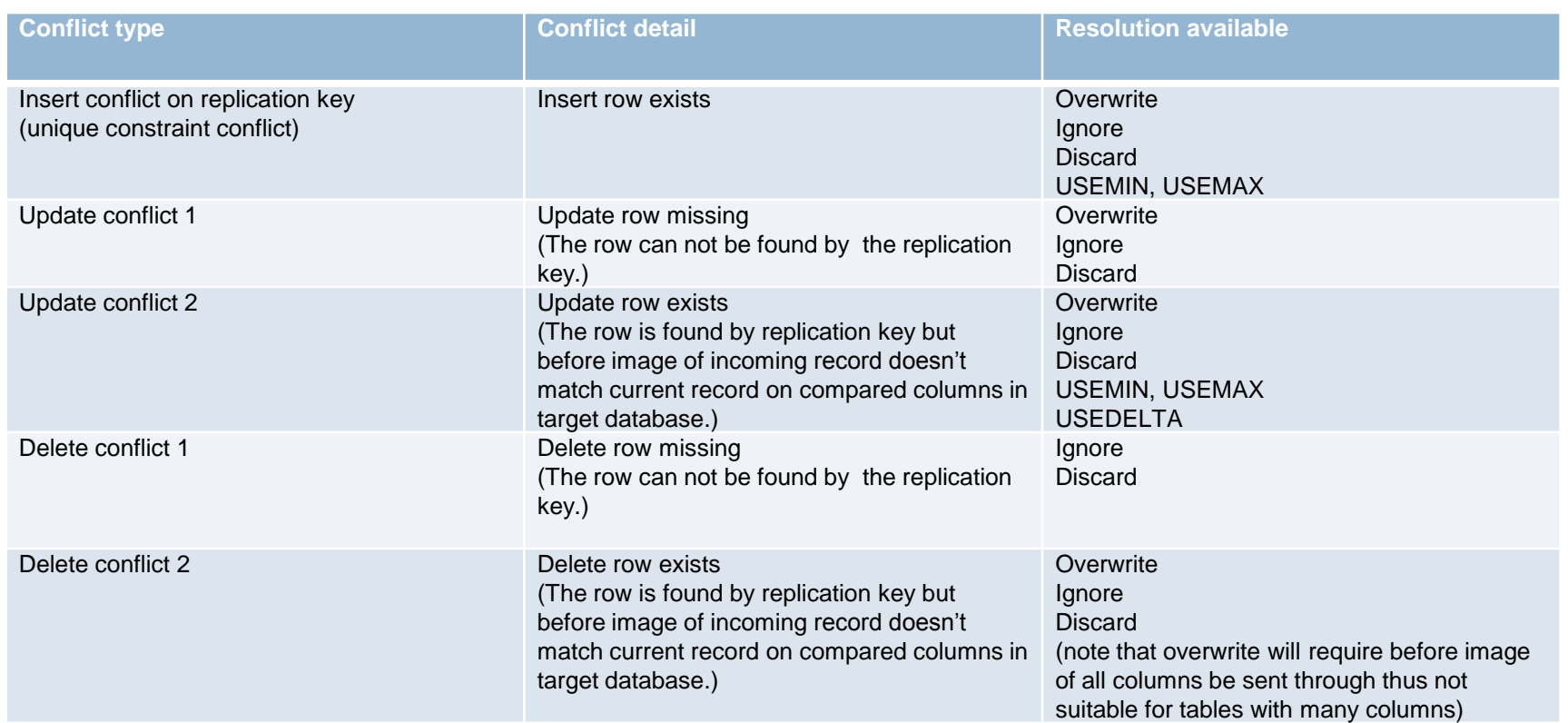

# Difference between Discard and Ignore

Discard

Retain the current value in the target database, and write the data in the trail record to the discard file.

#### □ Ignore

Retain the current value in the target database, and ignore the trail record. No record is written into discard file.

# Conflict Resolution out of the box

□ Example

MAP scott.table1, TARGET scott.table1, &

COMPARECOLS (ON UPDATE ALL, ON DELETE ALL), &

**RESOLVECONFLICT (INSERTROWEXISTS, (DEFAULT,IGNORE)), & RESOLVECONFLICT (DELETEROWMISSING, (DEFAULT, DISCARD)), &**

**RESOLVECONFLICT (DELETEROWEXISTS, (DEFAULT, IGNORE)), & RESOLVECONFLICT (UPDATEROWMISSING, (DEFAULT, OVERWRITE)), &**

**RESOLVECONFLICT (UPDATEROWEXISTS, (DEFAULT, USEMAX (last\_updated)) );**

#### Conflict Resolution customized solutions

- $\Box$  When built-in resolution can not satisfy your need.
- □ Uniqueness conflict on non primary key column as an example.

### Conflict Resolution other considerations

- □ Adjust sequences used to populate primary or unique keys
- $\square$  Using triggers to populate resolution based columns such as last updated timestamp is preferred,
- $\square$  Use same database/host time zone for replicated databases if timestamp based resolution is chosen.
- Group tables with parent child relationship, or tables that can have logical relationship in one transaction in same replication pipe
- $\Box$  Exception table or discard files
	- **Discard file**

```
DISCARDFILE <directory>/replicat.dsc, MEGABYTES 50, APPEND
DISCARDROLLOVER at 12:00
```
**Exception table** 

```
MAP scott.table1, TARGET scott. gg_exception, EXCEPTIONSONLY, INSERTALLRECORDS &
COLMAP (…);
```
### Conflict Resolution other considerations

REPERROR (

**REPERROR (error, response) in replicate file** Can be global or at each table level (in MAP statement)

DEFAULT | DEFAULT2 | SQL error | ABEND - default behavior IGNORE - ignore the error. DISCARD - send to discard file EXCEPTION - to be handled by MAP exception statement TRANSABORT - abort at transaction level **TRANSDISCARD** TRANSEXCEPTION RETRYOP [ MAXRETRIES n] – useful for transit error )

## Operational challenges

- $\Box$  For a multi-master replicated environment that doesn't allow application downtime
	- Application release must be backward/forward compatible with DB code (tables, packages.)
	- May have to complete all database table changes in all replicated databases before/after application code change.
	- **□ Column addition/deletion on replicated tables**

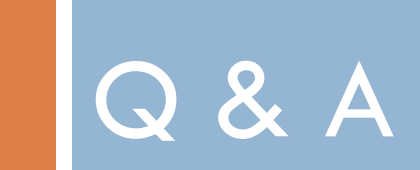